## K-5 iPad Recommendations

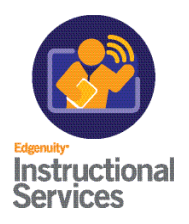

## iPad Settings

In order to access our curriculum on an iPad, the following is required:

The iPad must be upgraded to iOS version 13.3 (or higher) of iOS. Earlier versions, particularly iOS 13.1, will not work as there is a known issue that blocks all 3rd party cookies in that version.

Additionally, the iPad settings must be set as follows: Settings -> Safari -> Privacy & Security -> Block All Cookies MUST BE OFF Settings -> Safari -> Privacy & Security -> Prevent Cross-Site Tracking MUST BE OFF

Please note that the Safari browser is supported only on the iPad. Other browsers such as Chrome have been tested and do not work. (Note that Safari is not supported on any other device except iPads).

## Voice Recording

Voice Recording:It is recommended that you use the Voice Memo app that is preinstalled on the iPad. If you've gotten the iPad from your school, you may not be able to download anything else. If you choose to download an app to record audio on iPads, please first click the link below:

## [Link to change recording settings](https://ideal.accelerate-ed.com/pub/a/ib/-/lo/faed66ab-91c3-4352-9700-fe25ea5dbf81/p/cc8a3be9-69a4-4e6c-858f-baf7eef47783?speechstream=False&speechStreamMode=collapsed&showNotes=False&showBookmarks=False)

Then click on the iPad tab. You may use this app to record audio.

The alternative is a website called Vocaroo.

Vocaroo | Online voice recorder - [vocaroo.com](www.vocaroo.com)

Vocaroo is a quick and easy way to share voice messages over the interwebs.

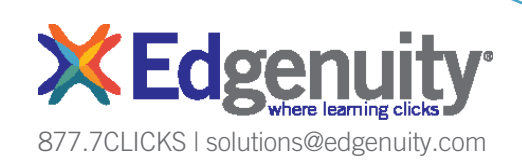